## **SiPM = 3.0, M = 1.7, d = 3.0 | gap = (0.3, 0.0, 0.0),** θ **= 0.0 | acceptance = 0.981**

 $B_{B_{C_{k}}R_{C_{l}}}$ 

ef  $\iota_{\mathfrak{o}_{\infty}}$  $\overline{N_0}$  Tot Refl LG Miss $\varepsilon_{x_{it}}$ EnterRaysAbs<sub>orb</sub>

## **Mon Oct 21 17:46:43 2013**

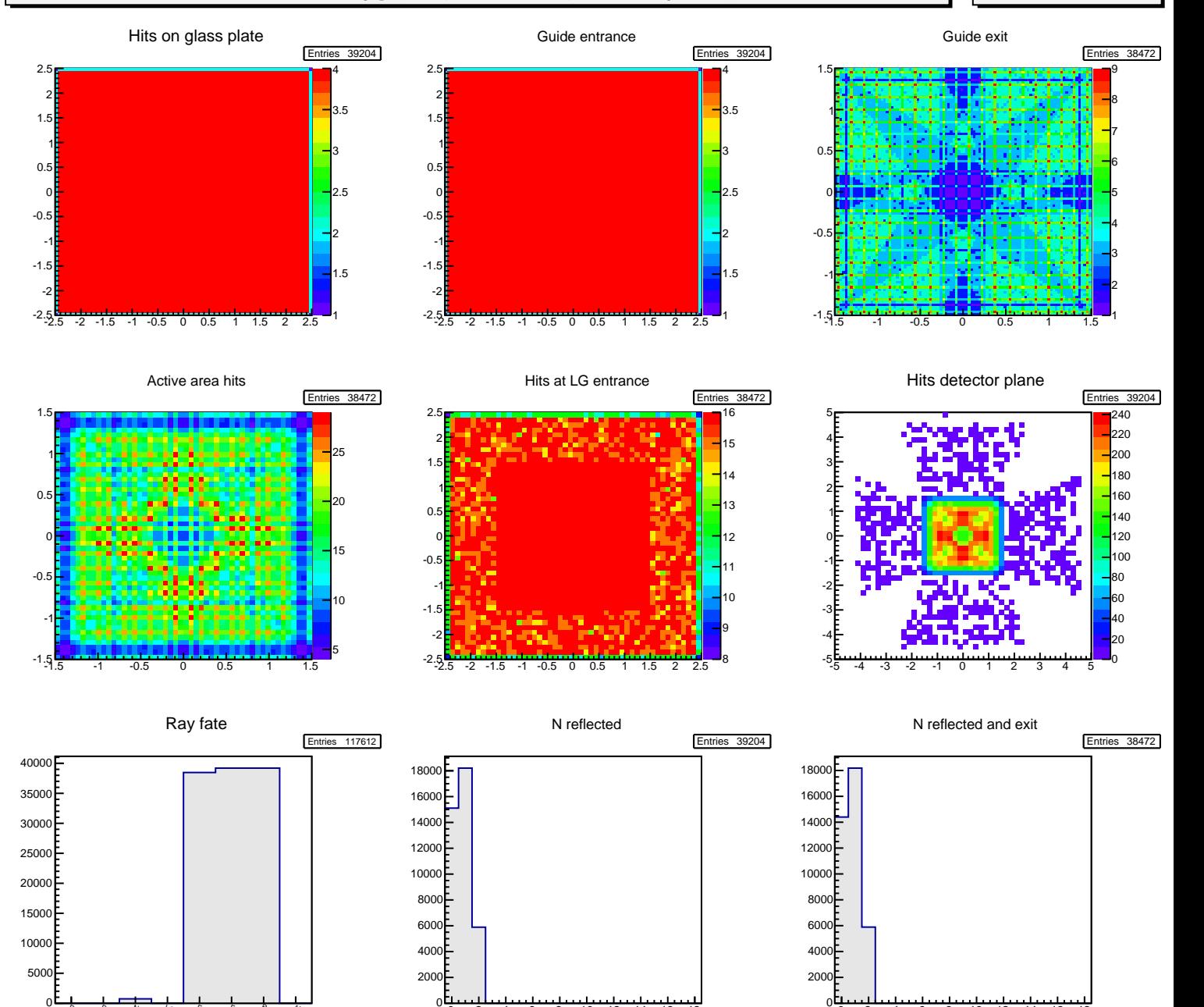

<sup>2</sup> <sup>4</sup> <sup>6</sup> <sup>8</sup> <sup>10</sup> <sup>12</sup> <sup>14</sup> <sup>16</sup> <sup>18</sup>

 $\overline{0}$ 

<sup>2</sup> <sup>4</sup> <sup>6</sup> <sup>8</sup> <sup>10</sup> <sup>12</sup> <sup>14</sup> <sup>16</sup> <sup>18</sup>